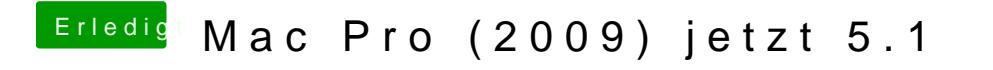

Beitrag von eikman2k vom 25. Mai 2020, 09:41

Irgendwann kommt ein Blinkendes Ordner Symbol mit einem Fragezeichen